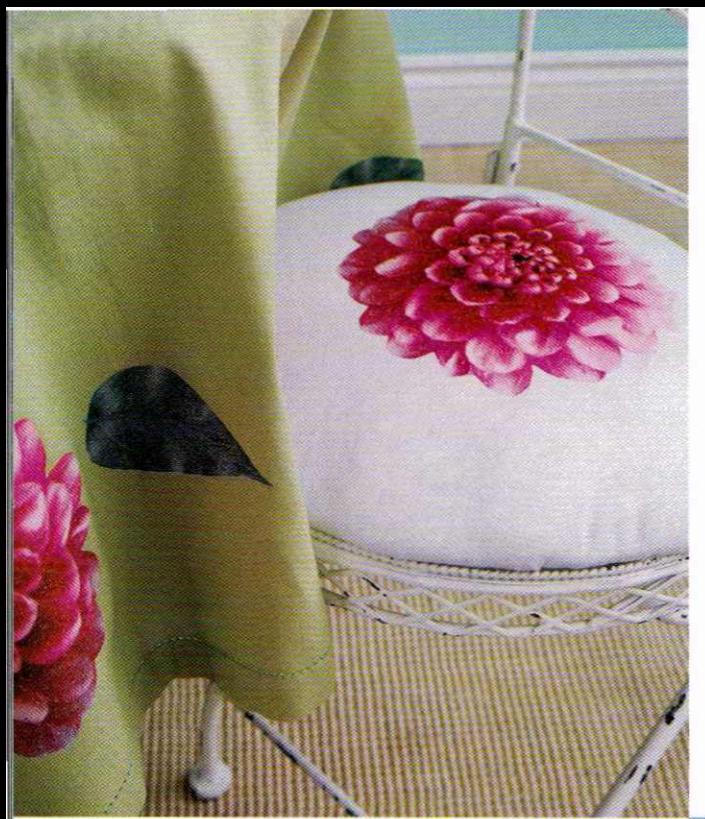

## **PRINTS CHARMING**

Bring the party indoors with delightful dahlia-print chair upholstery and table accessories. It's the perfect look for a sunroom or breakfast nook, and equally fabulous outdoors on the deck. Follow the fabric-care how-tos on the transfer-paper package and your projects will stay abloom all summer!

CAFE TABLE. CHAIRS, HOMESENSE. GLASSES, PLANTS, BASKET, IKEA. TABLE-CLOTH, CANDYM ENTERPRISES. COCKTAIL NAPKINS, DINNER NAPKIN (USED ON CHAIR SEAT), DANICA IMPORTS. RUG, ACCENTS DE VILLE.

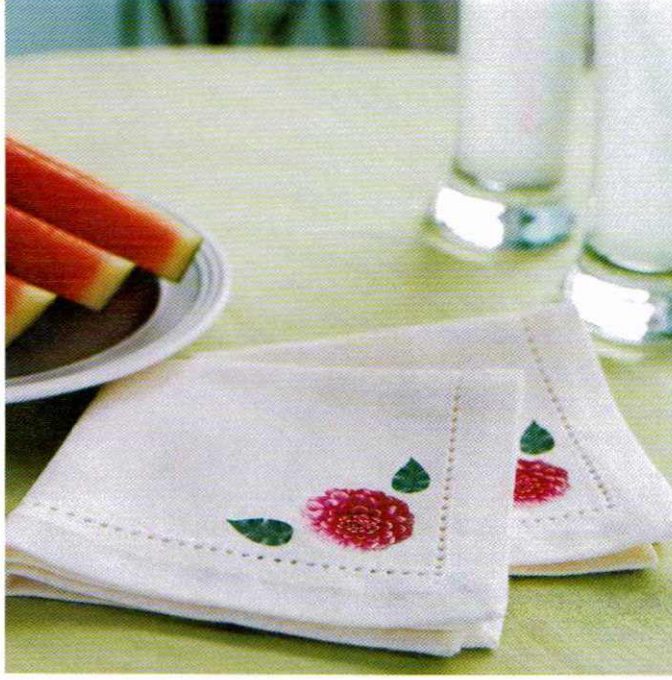

## tablecloth, chair pads & napkins

Scan a photo or select a clip art image. 2 Open <sup>a</sup> new document in your photo-editing program (we made an 81/2- by 11-inch document to match our T-shirt transfer paper); copy and paste the image.  $\overrightarrow{3}$  Size the image to suit your projects (we enlarged our dahlia image for the chair pads and tablecloth, and reduced it for the napkins). 4 Experiment with colour and filter effects.  $5$  Test-print the finished image on regular paper. If you like the result, print the image onto the appropriate colour of T-shirt transfer paper. O Cut closely around the image edge; iron as per package directions. / When cool, gently remove the backing paper.  $8$  Repeat steps for the leaves, sizing them proportionately to the flower.

> *Microsoft Home Magazine* (microsoft.ca/home) editors Tara Nolan and Heather Camlot offer these tips for crafting pretty decor items with your computer.

I-- LLJ  $\overline{\alpha}$ program. You can make that beach scene look like a painting, stained glass or even a quilt. Always save an unaltered copy of your image as backup. If your image is directional - it has lettering, for instance - horizontally flip it before printing onto transfer paper. Always test-print on regular paper before printing on specialty papers or fabric. Use your printer's highest-quality setting to render the best colour and detail. **WHERE TO FIND** IT,**PAGE** 112 Find free art on the web by typing the words *clip art* and a keyword, like *dahlia,* into a search engine. Personalize projects with scans of photos or kids' artwork. Jazz up a photo or image with filters in your photo-editing

 $\sum$  $\Box$ > l-